# **Filtrage linéaire des signaux**

mlm

#### **Filtrage - Exemples**

## **Filtrage du son réalisé par un « bouchon d'oreille »**

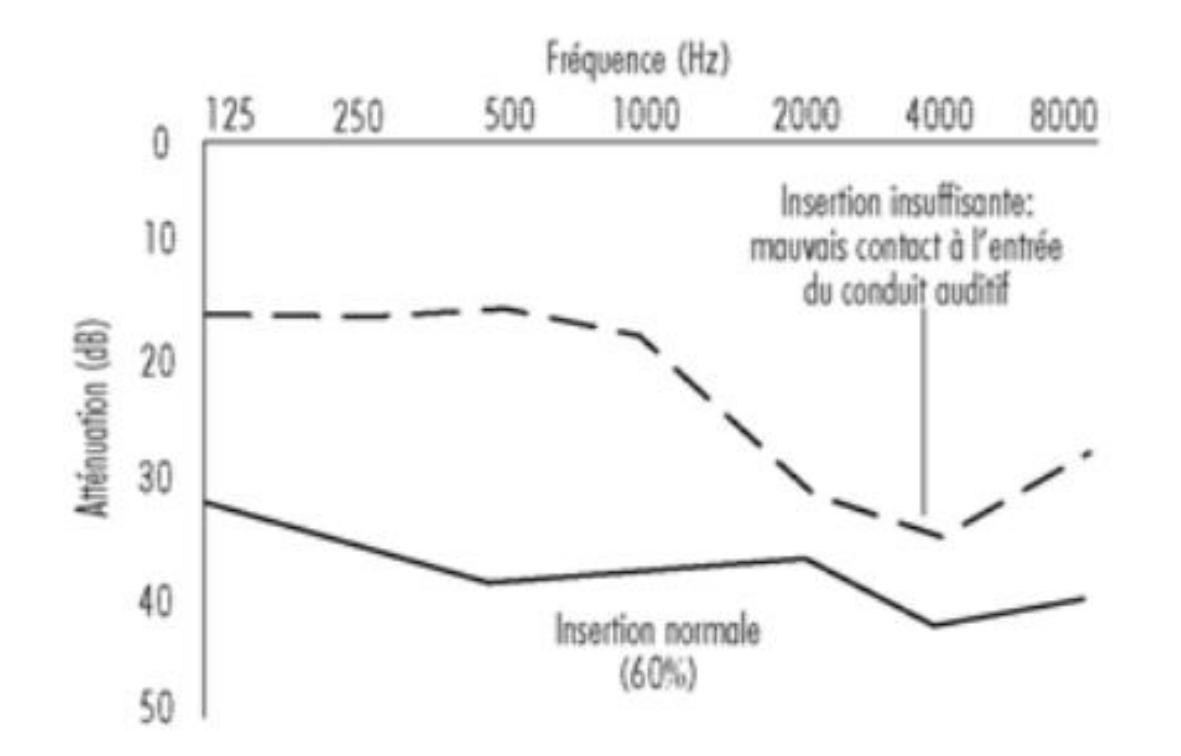

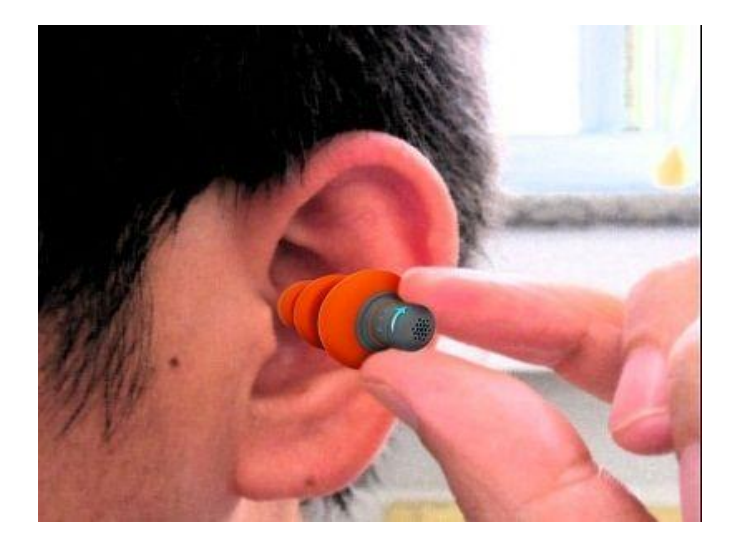

Le filtrage réalisé par le « bouchon d'oreille » dépend de son positionnement

**Filtrage- Exemples**

## **Filtre analogique : réponse du filtre d'entrée d'un récepteur VHF 144MHz**

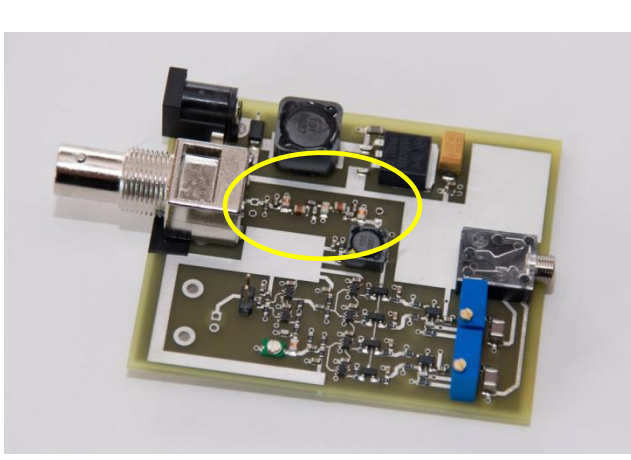

Récepteur d'ondes radio VHF 144MHz

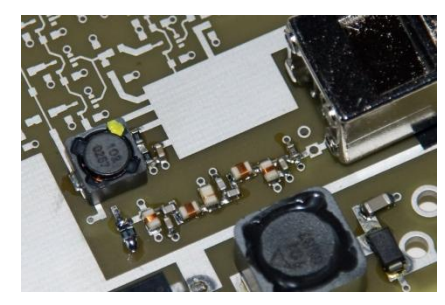

Zoom sur le filtre d'entrée

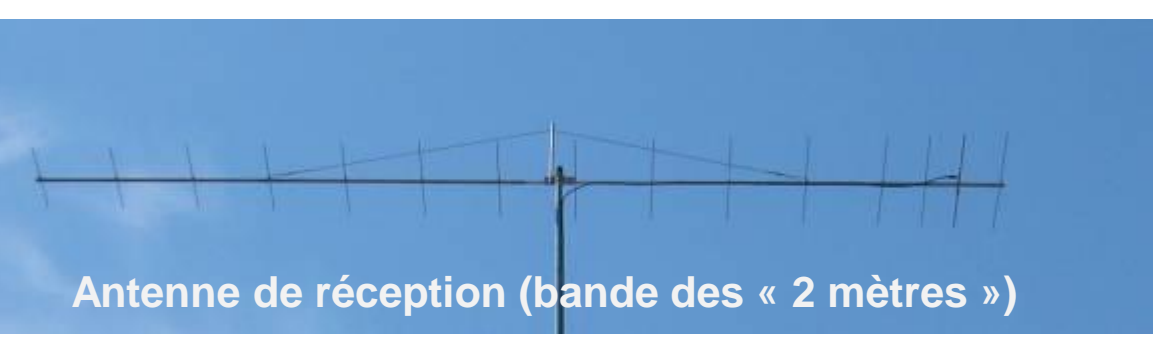

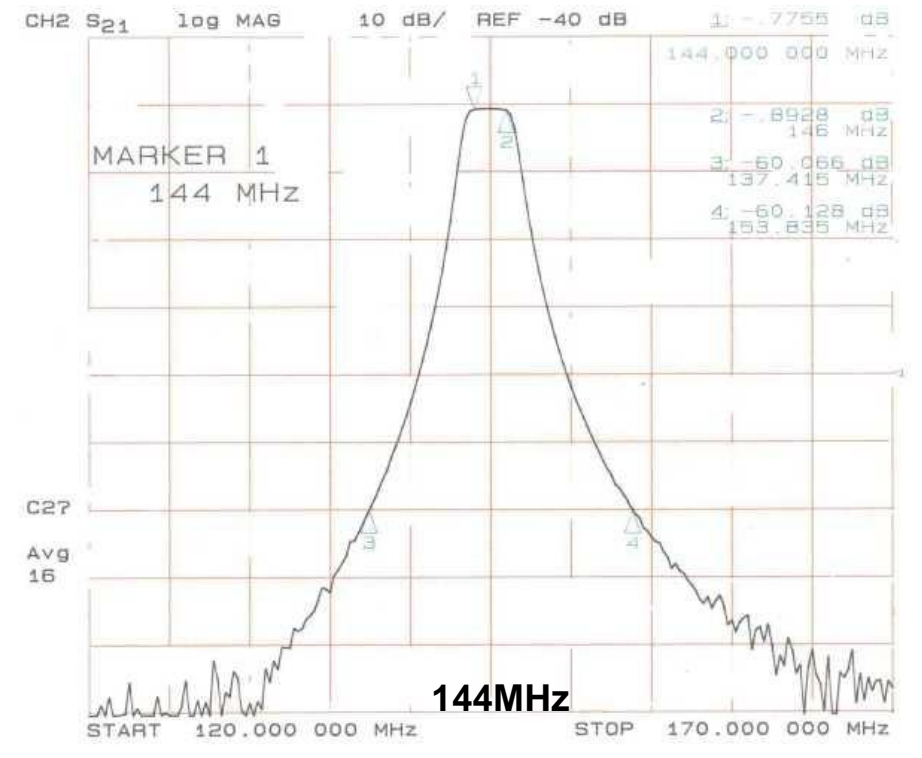

Réponse en fréquence du filtre **passe-bande** d'entrée, centré sur 144MHz

## **Filtre de réjection (coupe bande) autour de 144MHz**

**Objectif :** améliorer la réception des signaux de provenant de satellites météorologiques (137-138MHz) qui sont perturbés par les radios amateurs VHF à 144MHz.

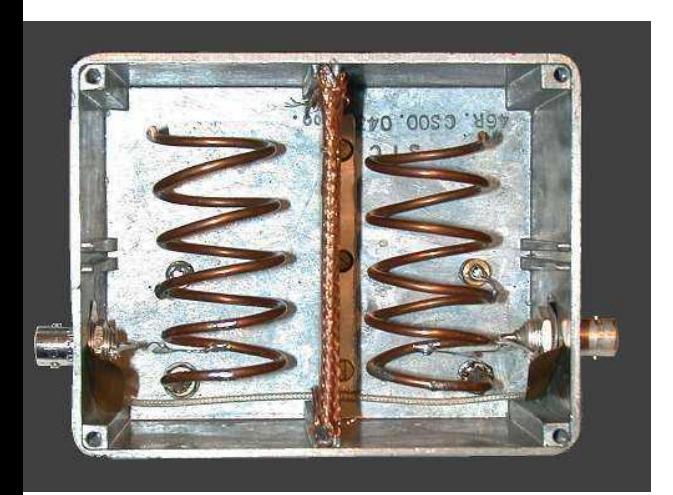

Filtre analogique LC

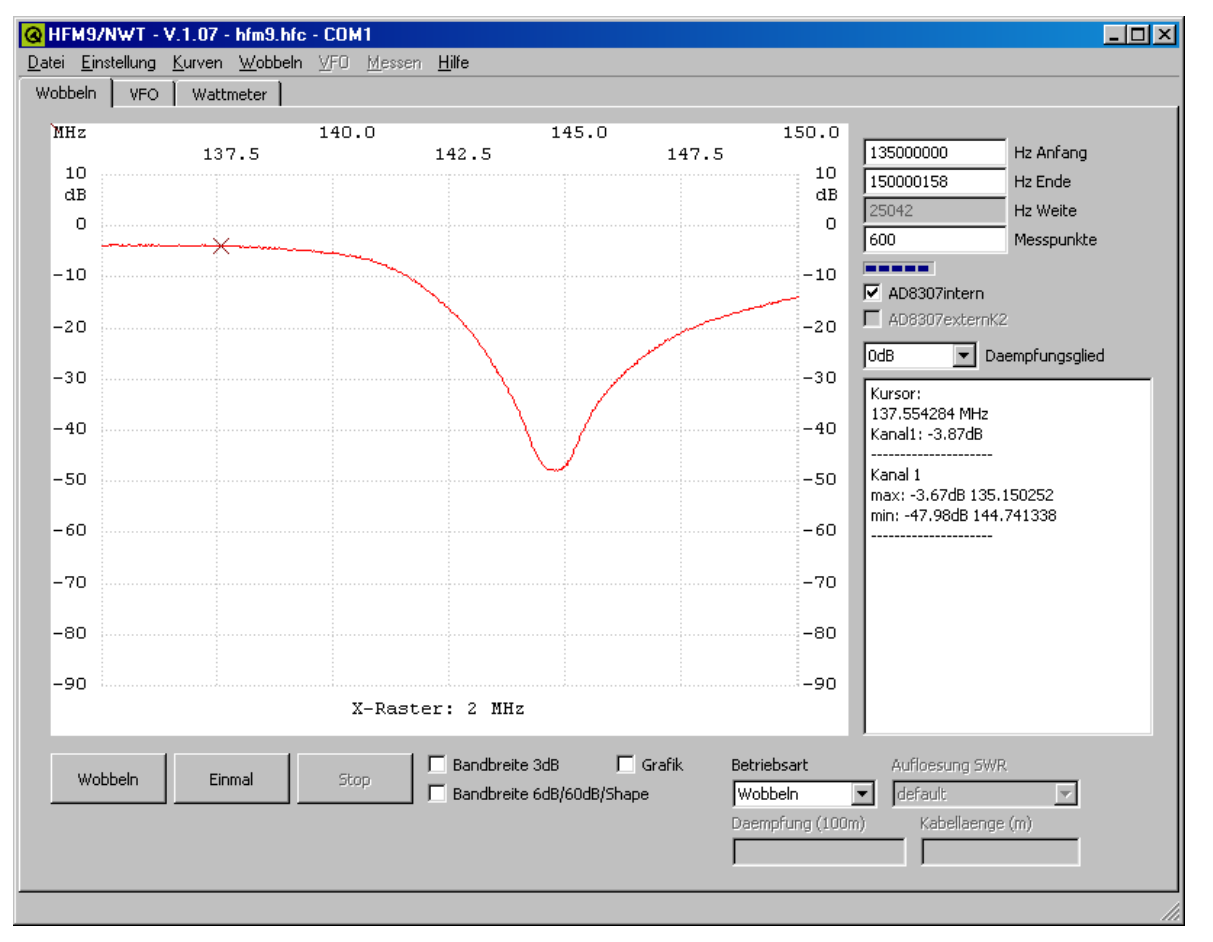

Réponse en fréquence du filtre coupe-bande centré sur 144MHz

## **Filtre 3 voies pour enceintes audio HIFI**

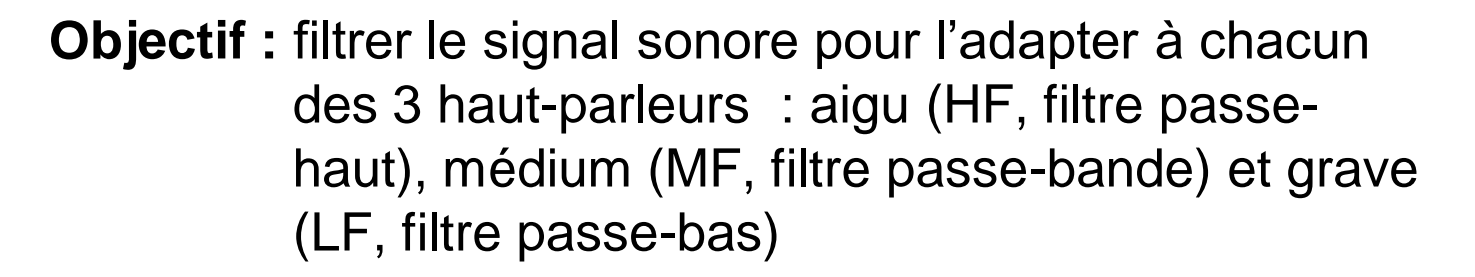

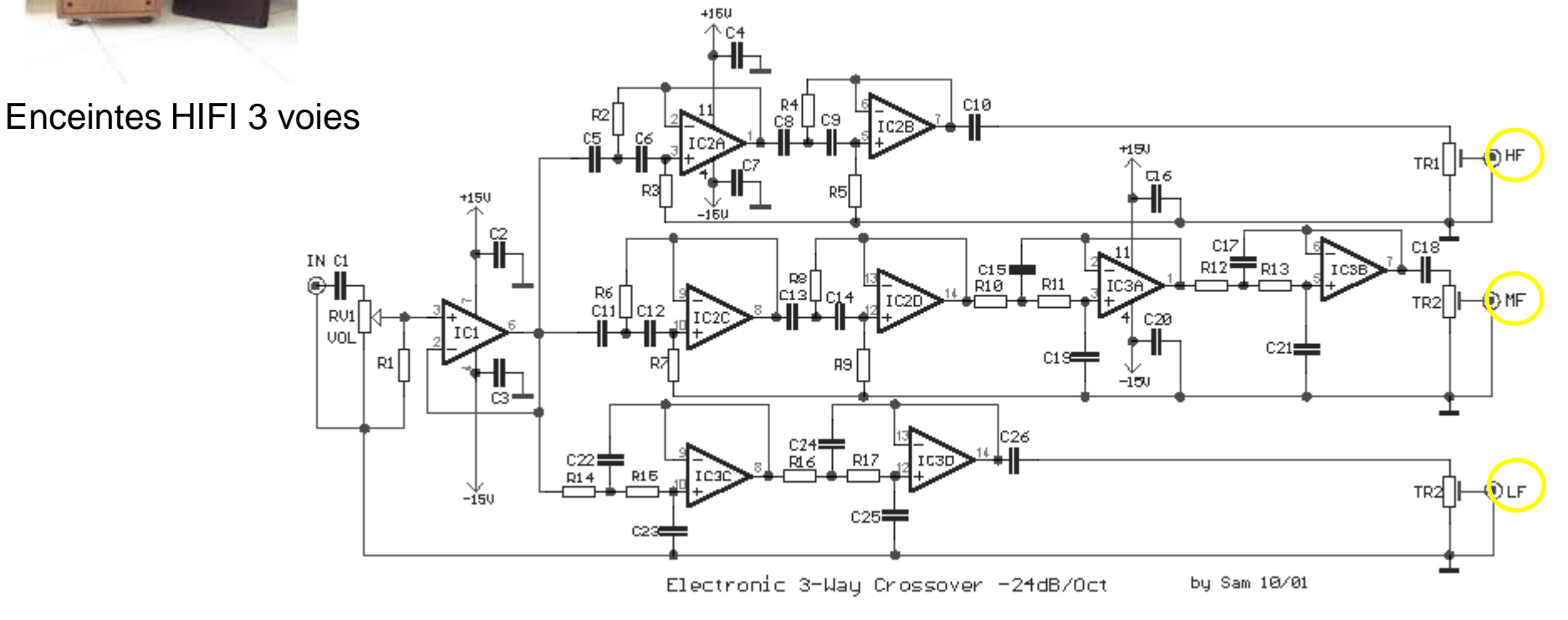

#### Filtre 3 voies 24 dB/octave

#### **Définitions**

## **L'opération de filtrage permet de modifier les amplitudes des composantes fréquentielles d'un signal**

- Un filtre linéaire est défini comme un système linéaire et invariant en temps
- Le filtre est défini par sa réponse impulsionnelle h(t) ou son gain complexe H(f)
- La réponse fréquentielle H(f) est la transformée de Fourier de réponse impulsionnelle h(t)
- Le signal filtré est le résultat de la convolution entre le signal et la réponse impulsionnelle h(t)

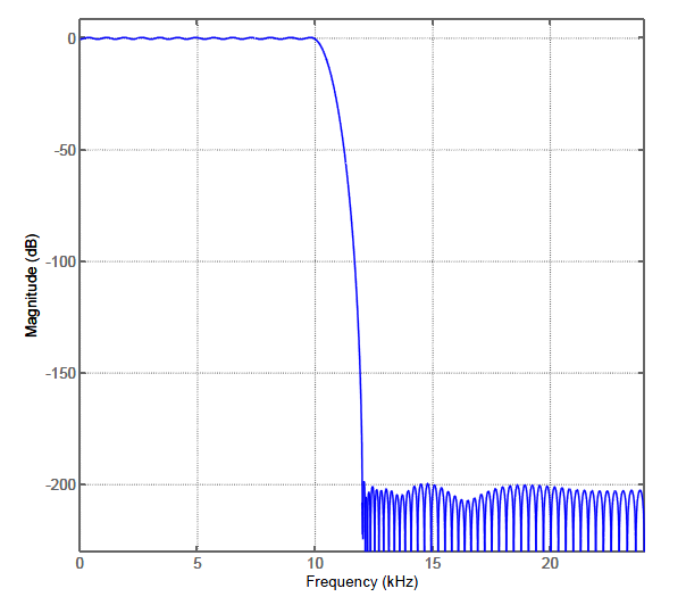

Exemple du module de la réponse fréquentielle d'un filtre **passe-bas**. Fréquence de coupure à 10kHz.

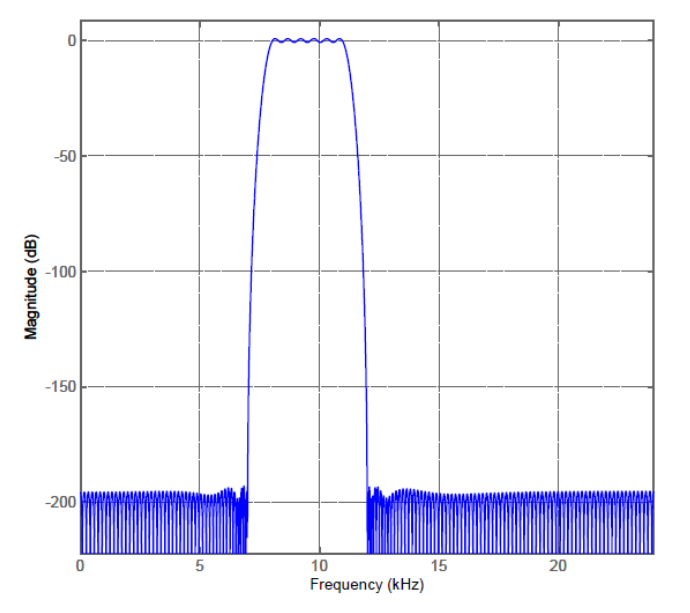

Exemple du module de la réponse fréquentielle d'un filtre **passe-bande**. Fréquence de coupure à 8 et 11kHz.

- **Domaine temporel ou domaine fréquentiel ? L'utilisation des filtres se fait plutôt dans le domaine temporel (convolution) La synthèse se fait plutôt dans le domaine fréquentiel (gabarit du filtre)**
- **Filtre passe-bas idéal :**

$$
H(f) = rect(\frac{f}{2f_c}) \qquad \qquad h(t) = TF^{-1}\{H(f)\} = 2f_c \sin c(2f_c t)
$$

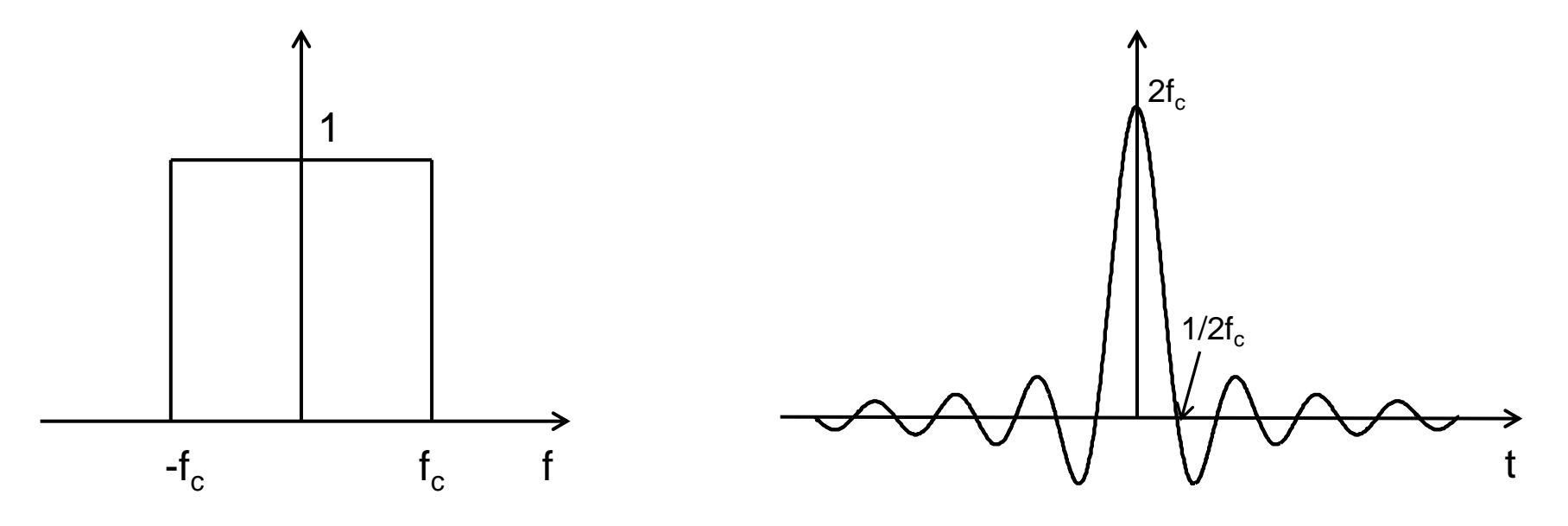

**Tolérances sur le gabarit d'un filtre passe-bas non idéal**

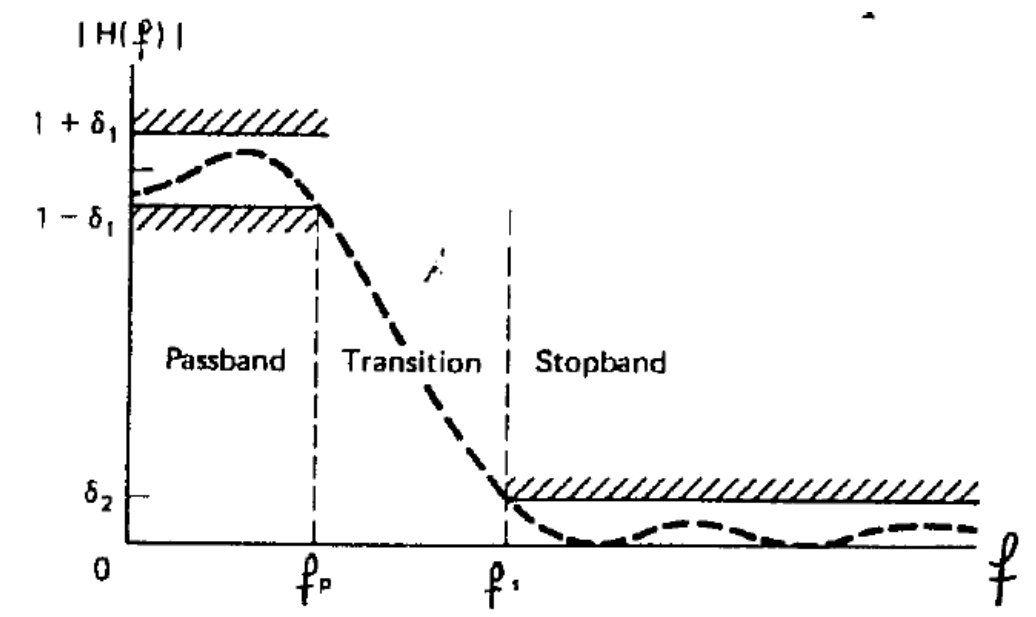

**Caractéristiques de la réponse en fréquence du filtre réalisable :**

Ondulation dans la bande passante Ondulation dans la bande atténuée Limite de bande passante Limite de bande atténuée Bande de transition

### **Causalité, phase :**

La réponse d'un filtre idéal est infinie et donc non causale.

Pour rendre le filtre réalisable, on peut choisir de le rendre causal : implantation en temps réel.

Si on choisit un filtre réalisable non causal, il est nécessaire de contrôler sa phase (en fonction de la fréquence) En choisissant une phase linéaire, toutes les composantes fréquentielles sont retardées de manière identique

#### **Filtres analogiques réalisables en pratique**

- **Pour synthétiser des filtres analogiques répondant à un gabarit on choisira parmi un ensemble de filtres connus pour leurs propriétés en terme de pente d'atténuation et d'ondulation dans la bande passante et atténuée.**
- **Exemples :**

#### **Filtres de Butterworth :**

Coupure peu raide mais courbe d'affaiblissement régulière

#### **Filtres de Tchebychev :**

Raideur de coupure importante mais ondulations dans la bande passante ou atténuée Filtre simple à mettre en œuvre

#### **Filtres de Cauer :**

Coupure extrêmement raide mais ondulations dans la bande passante et atténuée Circuits plus complexes à réaliser

- $\triangleright$  Objectifs du filtrage numérique
	- Elaborer un système linéaire et invariant en temps possédant le réponse fréquentielle souhaitée et se prêtant à une réalisation efficace sur calculateur (DSP par exemple)
- **Contrainte** 
	- on ne peut obtenir qu'une réponse fréquentielle approchée
	- Il faut que le système soit stable et causal (si nécessaire)
	- le filtrage doit être réalisé avec un nombre fini d'opérations
- La **transformée en z** est un outil mathématique très utile pour la synthèse des filtres numériques
- Formulation générale du filtrage numérique **linéaire**

$$
y[n] = \sum_{k=1}^{N} a_k y[n-k] + \sum_{k=0}^{M} b_k x[n-k]
$$

les  $a_k$  et  $b_k$  sont les coefficients du filtre.

### **Classification des filtres** :

• Filtres à Réponse Impulsionnelle Finie (**RIF**)

Forme générale RIF : 
$$
y[n] = \sum_{k=0}^{M} b_k x[n-k]
$$

• Filtres à Réponse Impulsionnelle Infinie (**RII)**

Forme générale RII : 
$$
y[n] = \sum_{k=1}^{N} a_k y[n-k] + \sum_{k=0}^{M} b_k x[n-k]
$$

- Classification des **réalisations**:
	- Réalisation transversale ou non récursive
	- Réalisation récursive
	- Réalisation par TF discrète

### **Etudes des filtres à Réponse Impulsionnelle Finie (RIF)**

Réponse impulsionnelle entièrement définie par une un **nombre fini d'échantillons**

Principales propriétés des filtres RIF :

- ces filtres sont toujours **stables**
- leur réponse fréquentielle peut présenter une phase **linéaire**
- la durée du régime transitoire est limitée à la durée de la réponse impulsionnelle
- pas de propagation des erreurs de calcul (programmation non récursive)
- faiblesse : pour améliorer les performances du filtre on peut être amené à augmenter le nombre d'échantillons

3 principales méthodes de synthèse de filtres RIF :

Méthode des fenêtres

Méthode de l'échantillonnage en fréquence

Méthode de synthèse de filtre optimal (REMEZ)

Synthèse d'un filtre RIF par la **méthode des fenêtres**

On part du filtre passe-bas idéal de fréquence de coupure f<sub>c</sub>

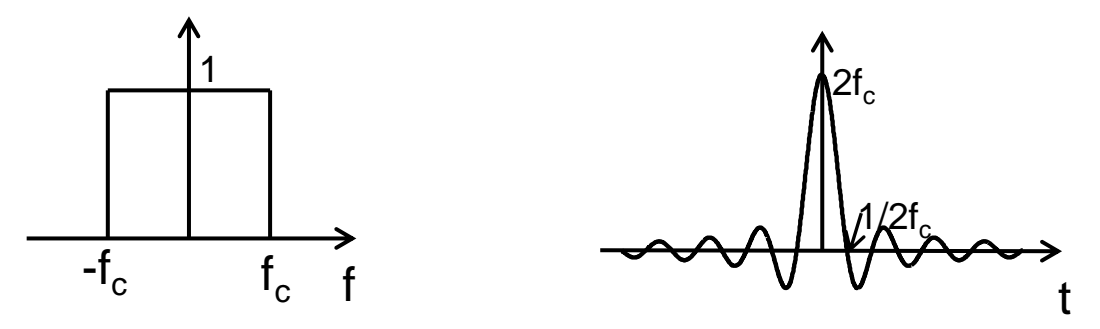

**Filtre numérique :** échantillonnage de la réponse impulsionnelle

**Durée finie de la réponse impulsionnelle :** nombre fini d'échantillons (L), multiplication par une fenêtre

**Causalité :** décalage de (L-1)/2 échantillons (si nécessaire)

Mise en œuvre : fonction **FIR1** avec Matlab par exemple

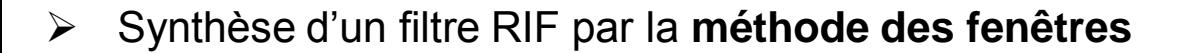

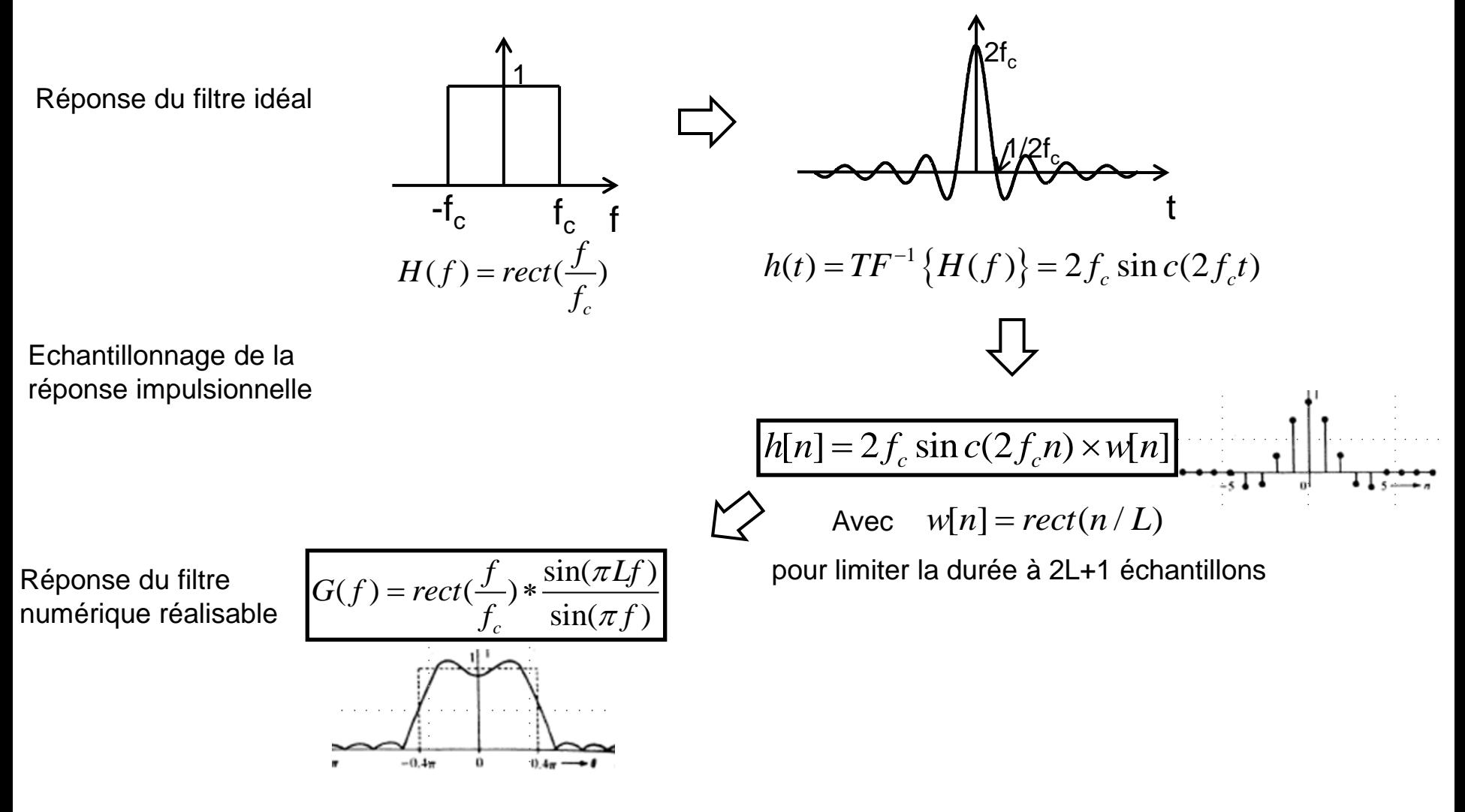

La phase dépendra du décalage éventuelle pour rendre causal le filtre

**<sup>15</sup> Synthèse des filtres RIF : méthode des fenêtres**

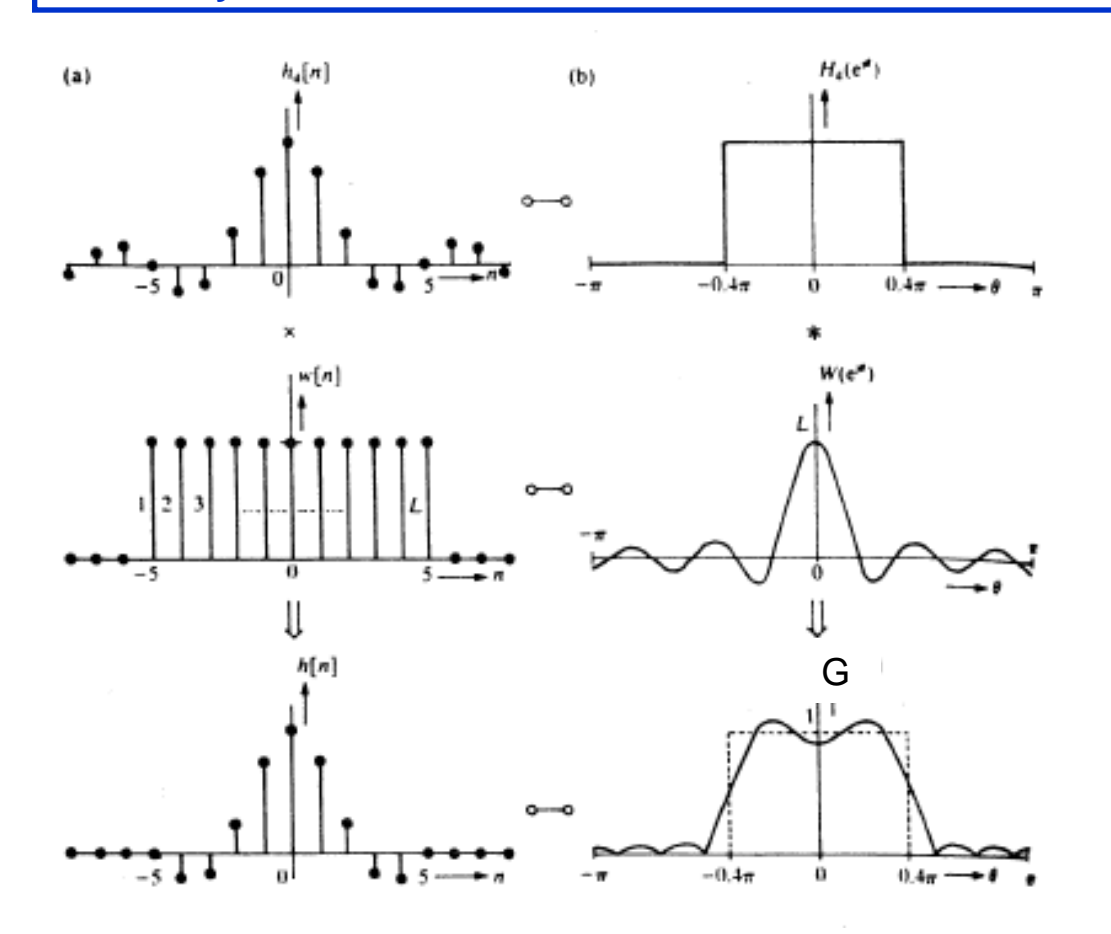

Choix du nombre d'échantillons (impair) du filtre : amélioration des performances

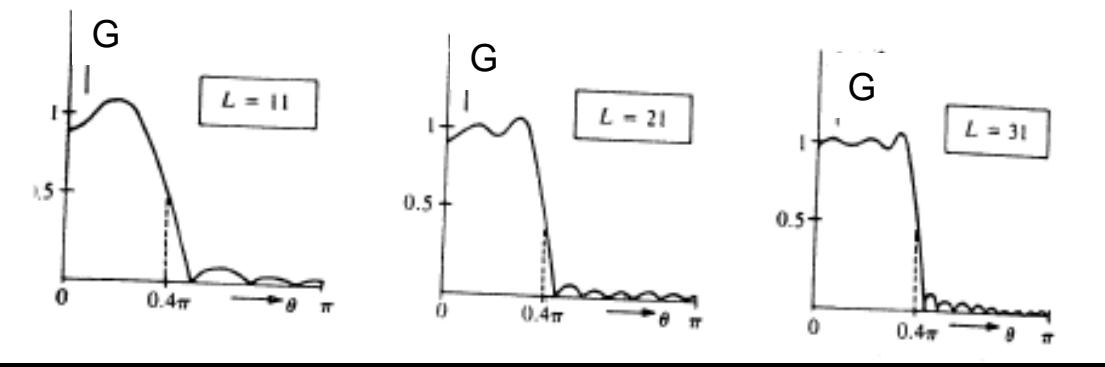

- $\triangleright$  Autres méthodes de synthèse
	- **Méthode de l'échantillonnage en fréquence**
		- *La réponse fréquentielle est échantillonnée ,la réponse impulsionnelle est obtenue par TF inverse*
		- *Possibilité de définir des gabarits « personnalisés »*
		- *Réalisation avec le fonction Matlab FIR2*

- **Méthodes optimales**
	- *La réponse impulsionnelle est synthétisée avec des méthodes d'optimisation ayant comme critère la minimisation des oscillations et la raideur de la pente de coupure*
	- *Réalisation avec le fonction Matlab REMEZ*

 Utilisation des filtres RIF dans le domaine temporel : **convolution numérique** Soit le filtrage du signal numérique x[n] par le filtre de réponse impulsionnelle h[n] Soit e[n] : x[0]=10, x[1]=7, x[2]=5, x[3]=12, x[4]=3, et x vaut 0 ailleurs Et h[n] : h[-1]=1/3, h[0]=1/3, h[1]=1/3, et h vaut 0 ailleurs (filtre non causal)

Soit y le signal résultant du filtrage de x par h. y est obtenu par la convolution de x par h

Calcul de y[n]

$$
y[n] = \sum_{k=-\infty}^{\infty} x[k] \cdot h[n-k]
$$

**<sup>18</sup> Filtrage numérique**

 $\triangleright$  Résultat du filtrage de x par h pour notre cas :  $y[n] = \sum x[k] \cdot h[n-k]$  $y\bigl[n\bigr]=\sum^{4}x\bigl[k\bigr]\!\cdot\!h\bigl[n\!-\!k\bigr]$  pour n de -1 à 5  $k = 0$ 

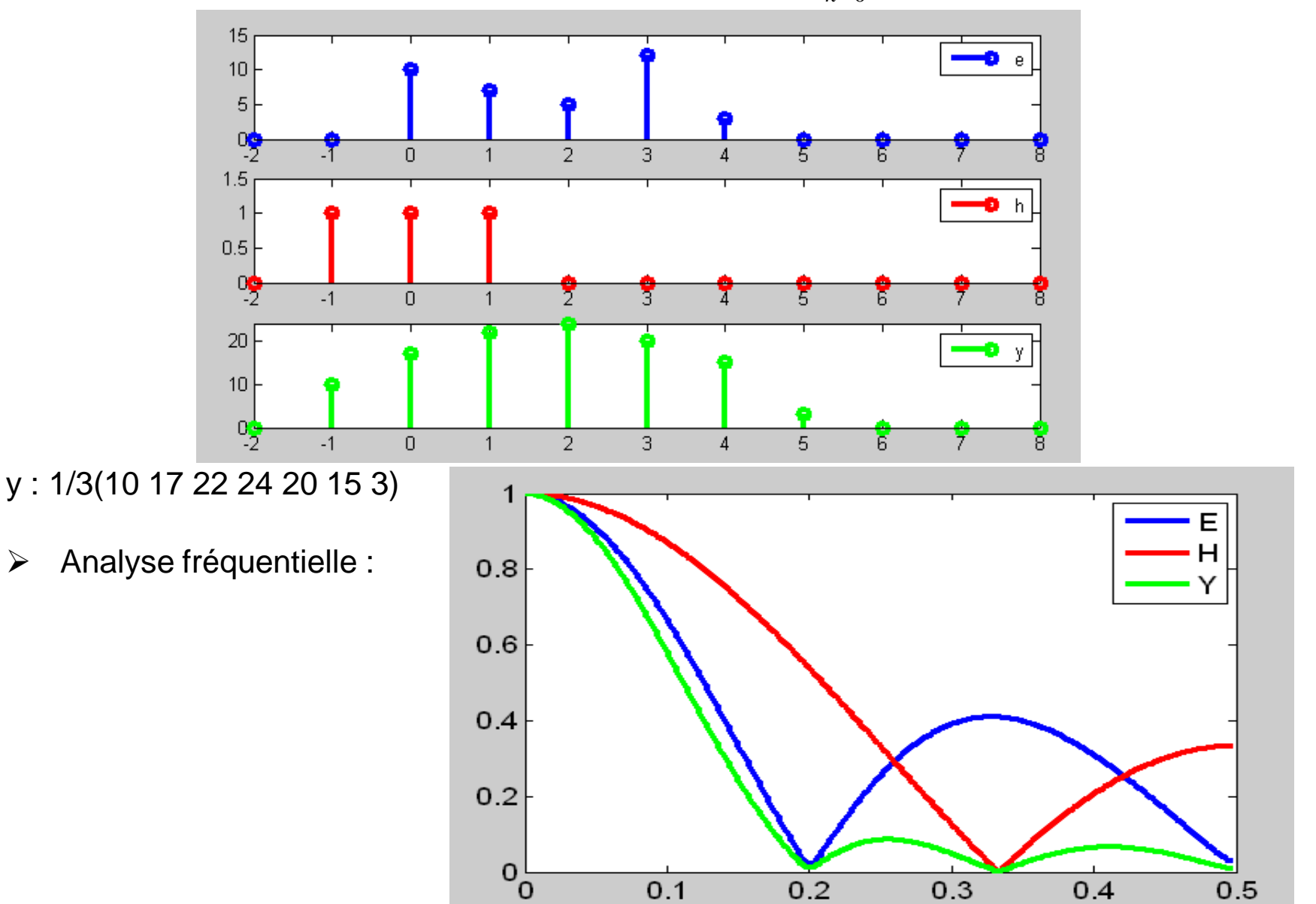

- $\triangleright$  Moyenneur : filtre numérique simple, moyenne glissante sur M points
- Relation entrée-sortie (filtre causal)

$$
y[n] = \frac{1}{M} \sum_{k=0}^{M-1} x[n-k]
$$

 $\triangleright$  Cas du moyenneur temporel sur 3 points : Réponse impulsionnelle correspondante : h[n]= 1/3 pour n de 0 à 2, h[n]=0 ailleurs

$$
h[n] = \frac{1}{M} \sum_{k=0}^{M-1} \delta[n-k]
$$

 Réponse fréquentielle, TF de la réponse impulsionnelle :  $(f) = \frac{1}{2}(1 + 2\cos 2\pi f)$ 3  $H(f) = \frac{1}{2}(1+2\cos 2\pi f)$ 

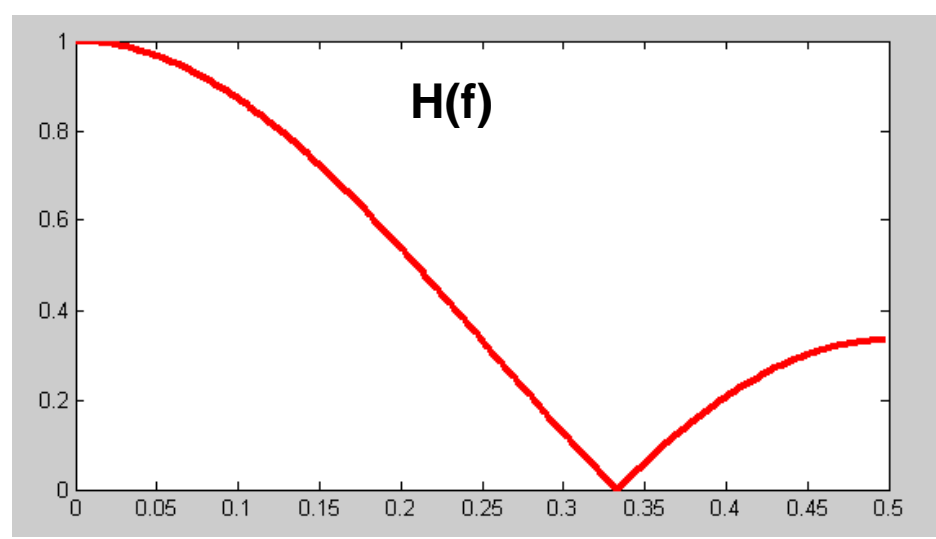

**<sup>20</sup> Etude du filtre moyenneur, moyenne glissante, running average filter**

- Filtrage du signal constitué de la somme d'une « rampe continue » et d'un signal sinusoidal à la fréquence 1/8
- Comparaison du signal filtré avec un moyenneur sur 3 points et un moyenneur sur 7 points

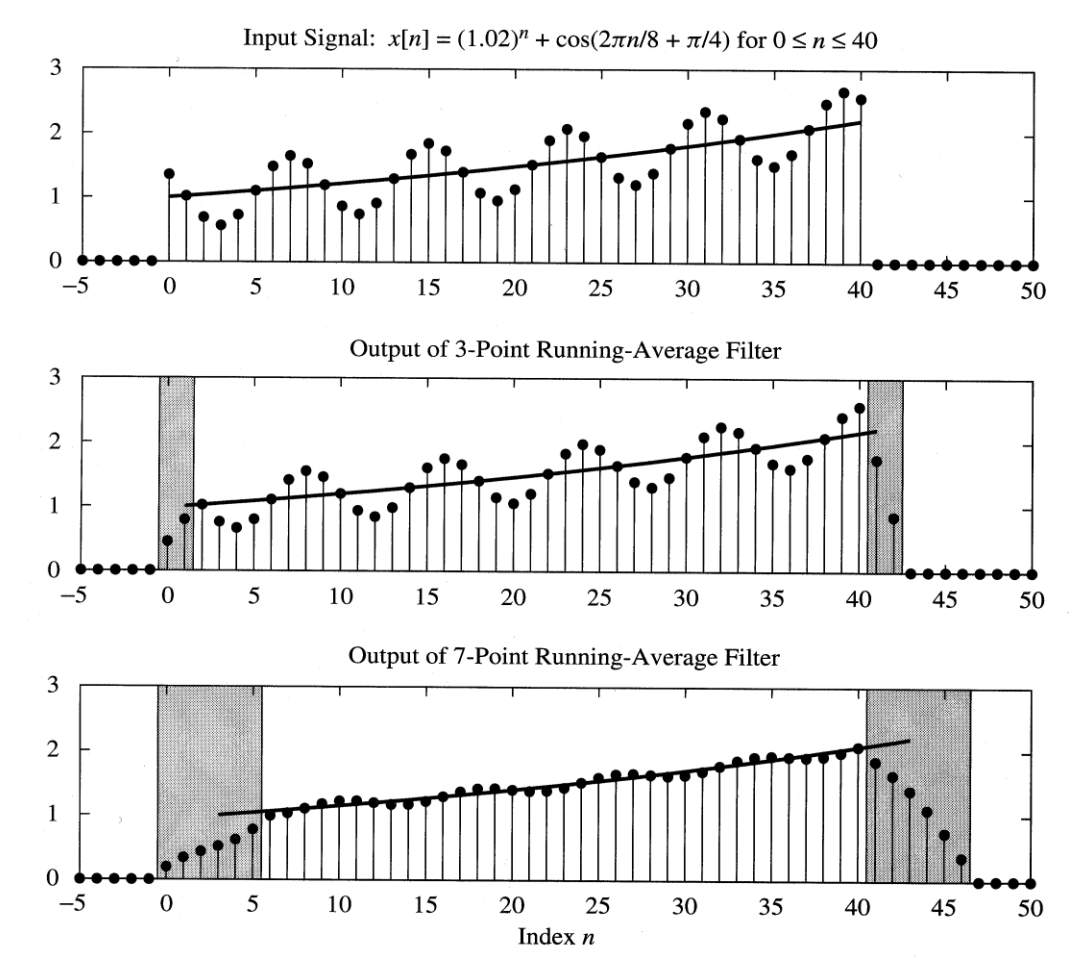

- $\triangleright$  Exemple du filtrage d'une image.
- $\triangleright$  Le filtre sera appliqué successivement sur chaque ligne de l'image

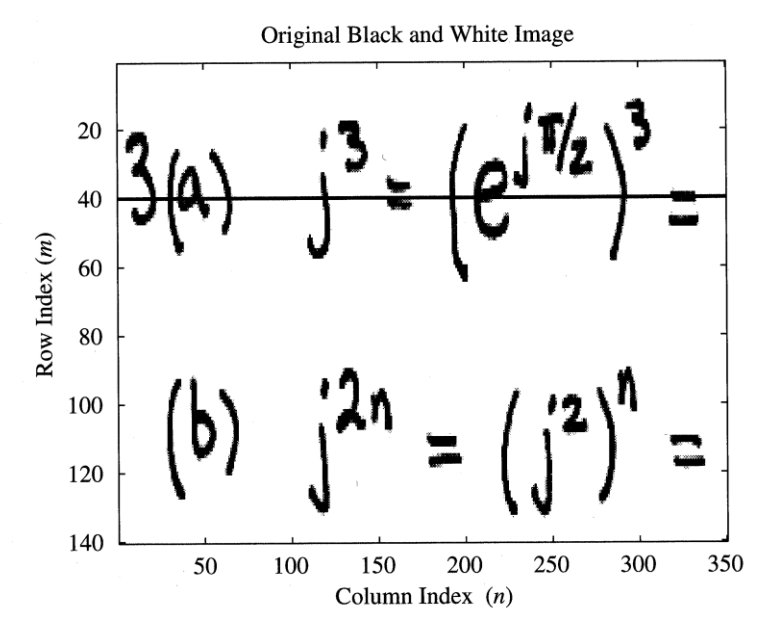

Exemple de la ligne n° 40. C'est un signal

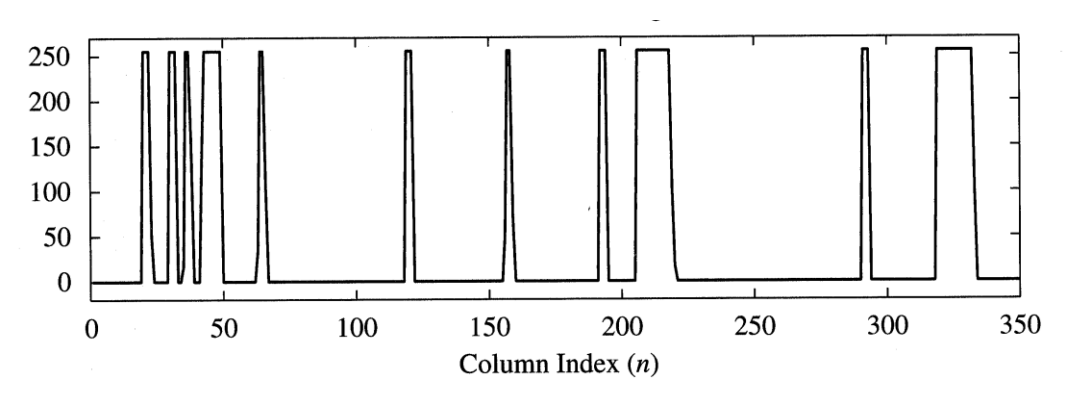

Exemple du filtrage de la ligne n° 40 par un filtre moyenneur **causal** sur 11 points

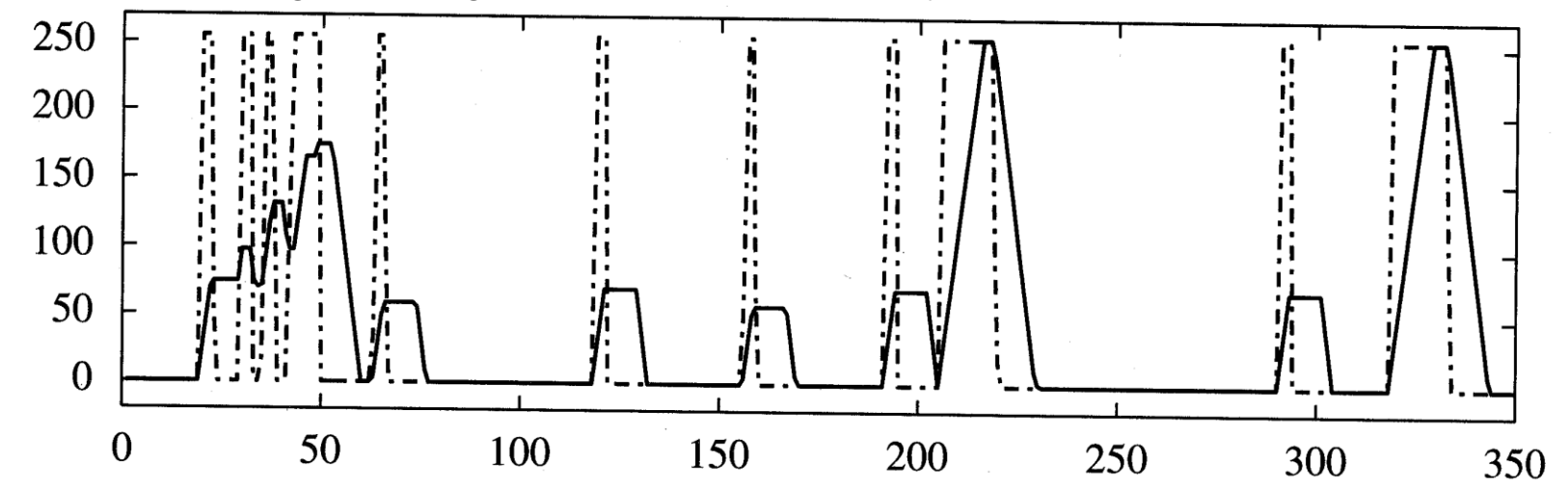

Exemple du filtrage de la ligne n° 40 par un filtre moyenneur **non causal** sur 11 points

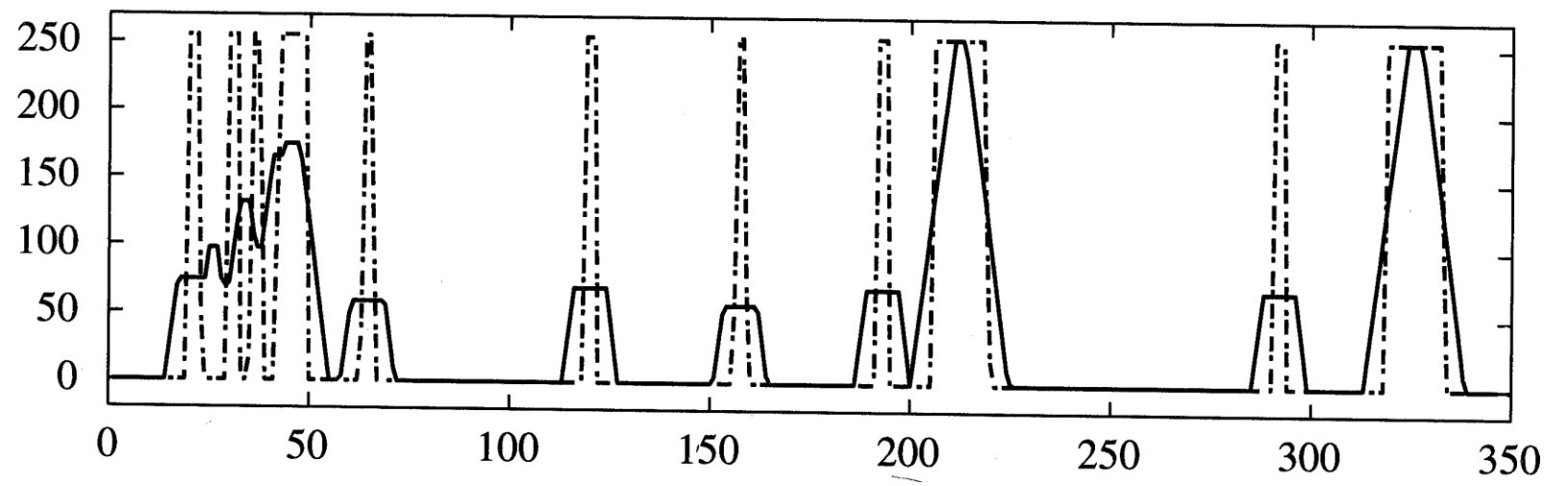

Noter le décalage spatial et l'amplitude du résultat

- Résultat sur l'image complète du filtrage par un **filtre moyenneur non causal sur 11 points**
	- Le filtre a été appliqué d'abord sur les lignes puis sur les colonnes
	- L'amplitude du résultat a été recalculée pour occuper toute l'échelle des niveaux de gris

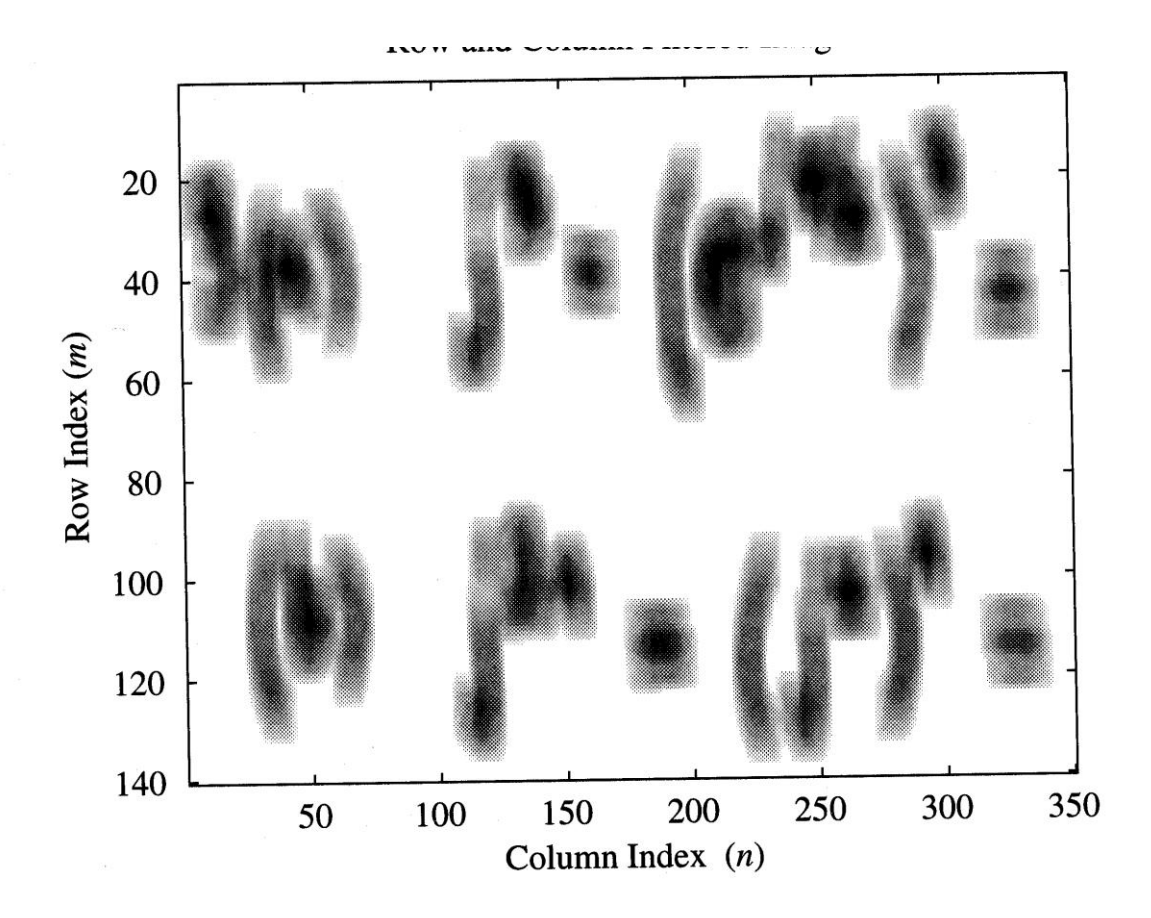

- Comment éliminer une composante sinusoïdale de fréquence 1/11 superposée à l'image
	- On applique un filtre moyenneur de 11 points sur les lignes

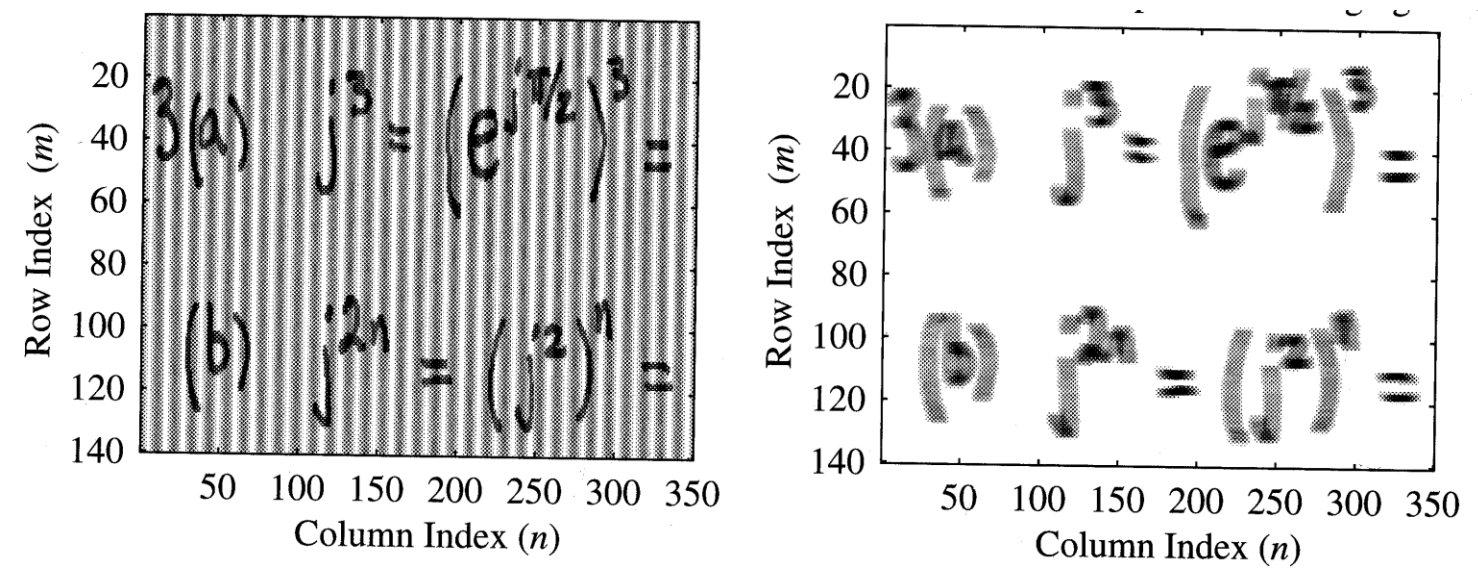

Image avant et après filtrage.

Noter la suppression de la composante sinus mais aussi l'élargissement des motifs

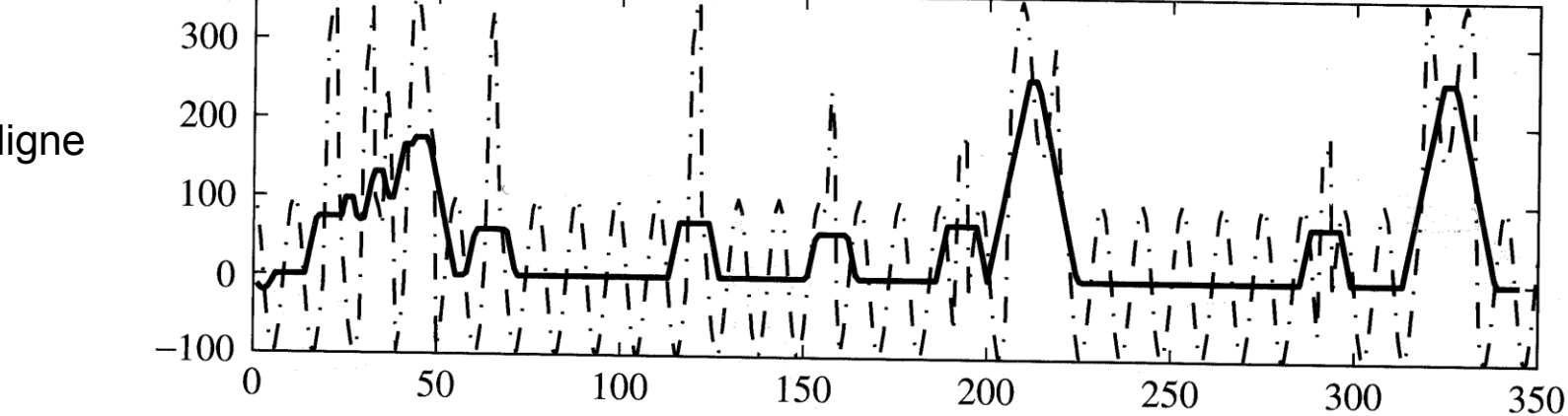

Détail d'une ligne

**Etudes des filtres à Réponse Impulsionnelle Infinie (RII)**

$$
\text{Forme générale}: \qquad \qquad y[n] = \sum_{k=1}^{N} a_k y[n-k] + \sum_{k=0}^{M} b_k x[n-k]
$$

Le problème est de trouver les coefficients du filtre  $a_k$  et  $b_k$  pour que le filtre soit causal et stable et respecte au plus près le gabarit fréquentiel.

Spécificités des filtres RII

- peuvent être obtenus par transposition d'un **filtre continu**
- peuvent être obtenus avec un **petit nombre** de coefficients
- mise en œuvre **récursive**
- peuvent être **instables**
- la réponse fréquentielle peut présenter une phase **non linéaire**
- une bonne précision de calcul est nécessaire pour éviter la propagation des erreurs

### **Principales méthodes de synthèse de filtre IIR:**

Transposition du filtre analogique en filtre numérique Méthode de l'invariance impulsionnelle Equivalence à la dérivation

Equivalence à l'intégration : **transformation bilinéaire**

Exemple du filtre RII défini par son équation entrée-sortie :  $y[n] = 0.8y[n-1] + 5x[n]$ 

Calcul de la réponse impulsionnelle :

calcul de la sortie lorsque l'entrée est un dirac  $\delta[n]$ on suppose que l'entrée est nulle avant l'instant de départ on suppose que la sortie est nulle avant l'instant de départ

Résultat du calcul :

$$
h[n] = 5 \cdot (0.8)^n \cdot u[n]
$$

Avec u[n], l'échelon unité

La transformée en Z est très utile pour ce calcul dans le cas général

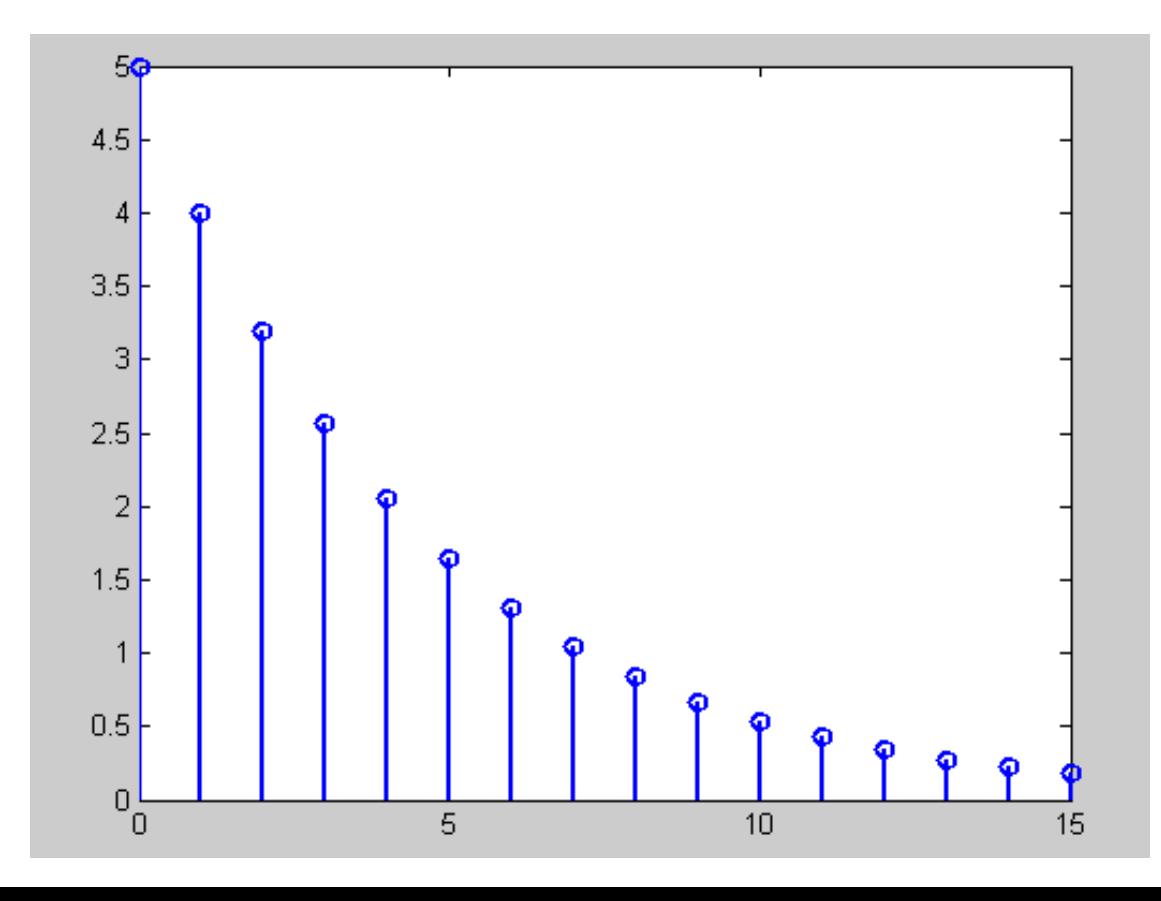

Exemple du filtre RII défini par son équation entrée-sortie :  $y[n] = 0.8y[n-1]+5x[n]$ 

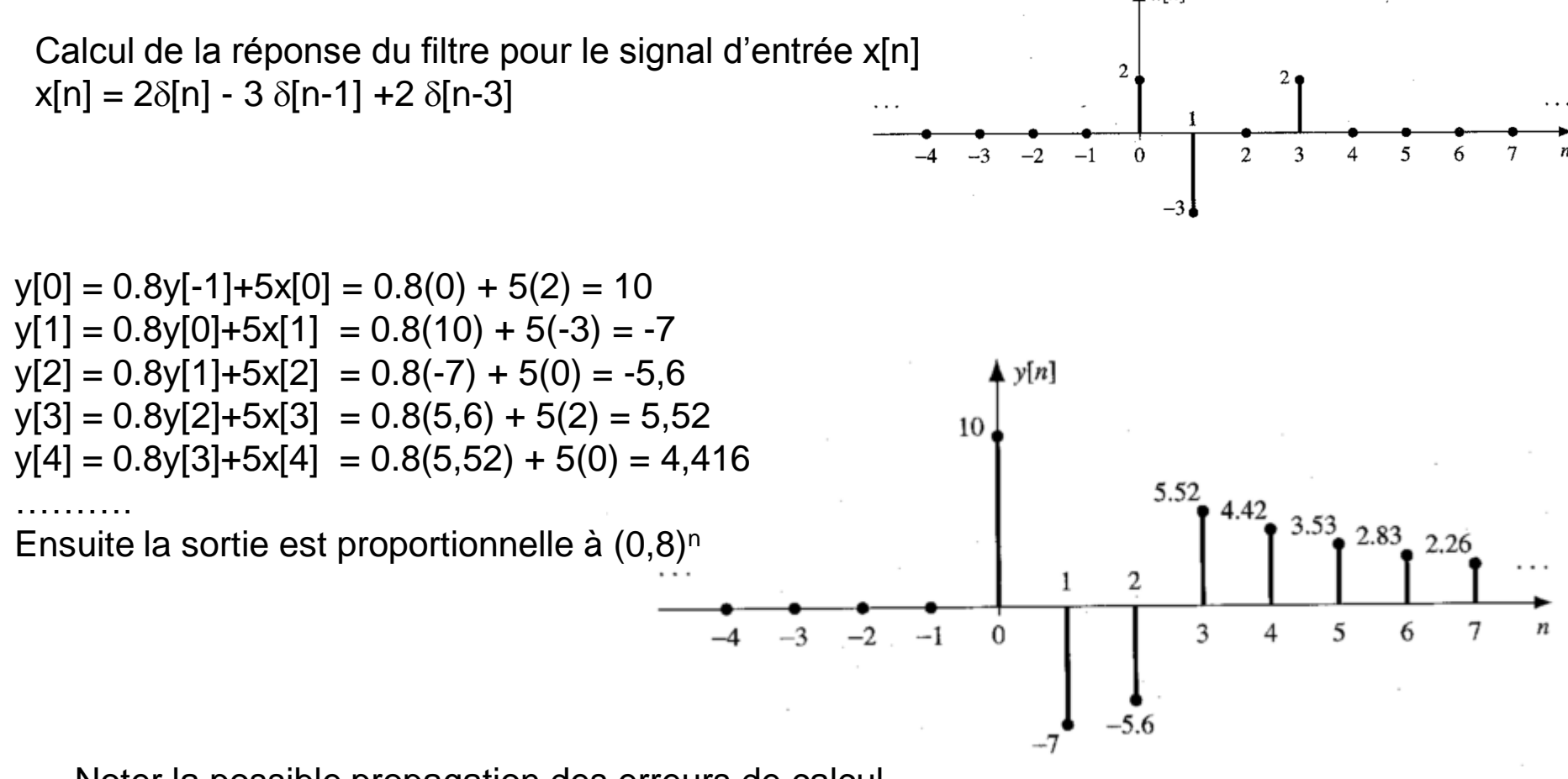

Noter la possible propagation des erreurs de calcul Noter le petit nombre de coefficients pour définir le filtre (2) **<sup>28</sup> Filtres numériques réalisables. Exemple du filtre passe-bas du 1er ordre**

Filtre numérique équivalent au filtre RC analogique passe bas :

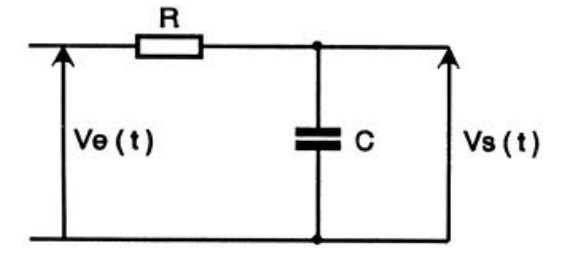

Relation entrée-sortie de ce filtre linéaire Relation entrée-sortie de ce filtre linéaire<br>caractérisé par l'équation aux différences suivante :  $y[n]-ay[n-1] = x[n] \quad avec \quad |a| < 1$ 

On déduit la réponse impulsionnelle par calcul de la réponse à  $\delta[n]$  ou avec la transformée en Z

$$
h[n] = a^n u[n] \quad avec \quad u[n] \, l' \, échelon \, unit \, e
$$

Calcul de la réponse fréquentielle TFtd ou propriétés de la TZ

$$
H(f) = \frac{1}{1 - ae^{-j2\pi f}}
$$

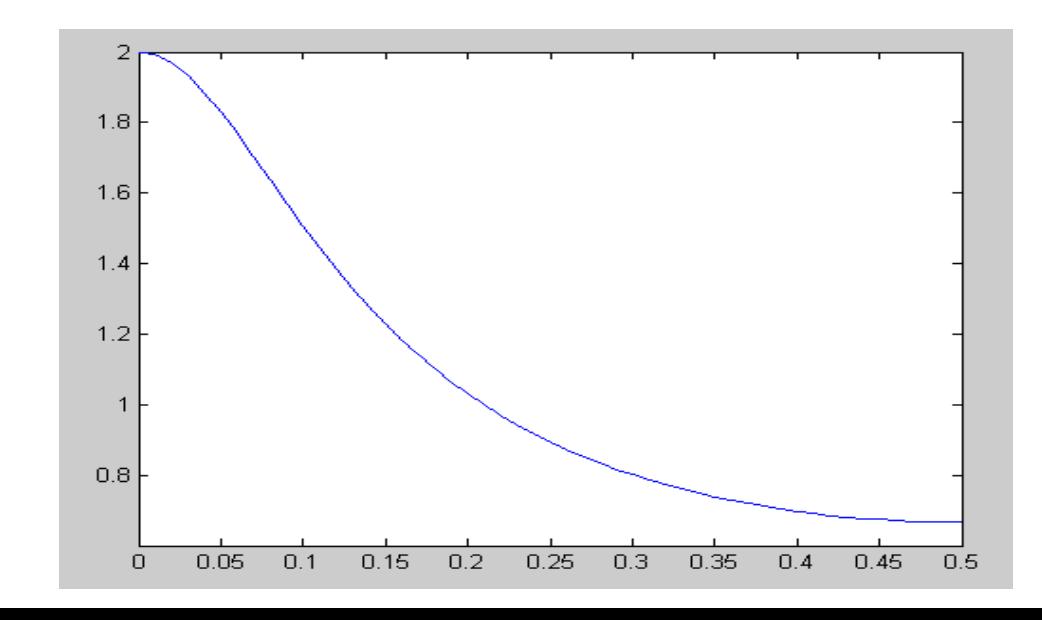

## **<sup>29</sup> Mise en œuvre des filtres numériques : structure récursive et non récursive**

Structure non récursive Adaptée aux filtres RIF

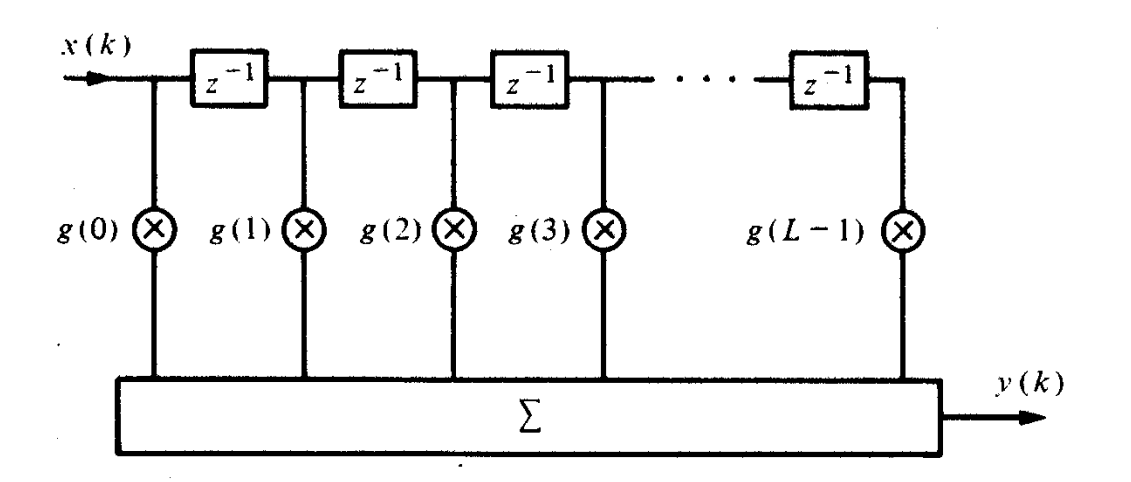

Structure récursive Adaptée aux filtres RII et à d'autres filtres pouvant être formulés de manière récursive

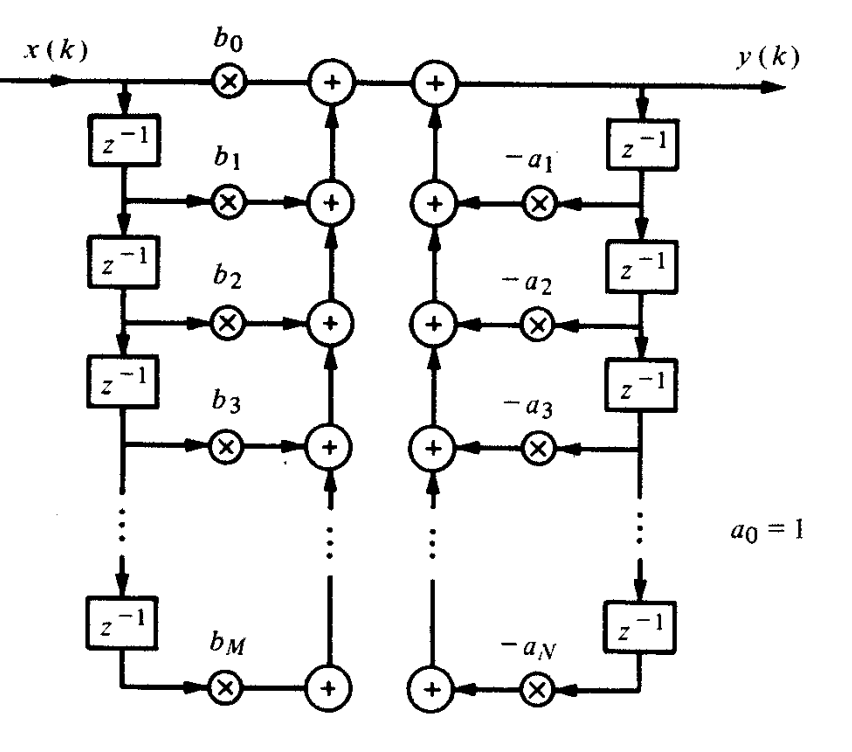

# **Les fenêtres de pondération**

Pour traiter ou analyser un signal, on est amené à limiter sa durée.

La transformée de Fourier du signal 'tronqué' n'est alors qu'une approximation de la transformée de Fourier du signal de départ.

Il est important de faire un choix raisonné de la fenêtre de pondération w(t) qui est utilisée pour limiter la durée du signal.

### **Modélisation**

Dans le domaine temporel :  $x_{w}(t) = x(t) w(t)$ 

Devient dans le domaine fréquentiel :  $X_{w}(f) = X(f) * W(f)$ 

La fenêtre qu'on utilise intuitivement est la fenêtre rectangulaire qui permet simplement de garder les échantillons du signal sur une durée fixée sans modifier leur amplitude. Le spectre du signal tronqué est donc convolué (en fréquence) par la TF du rectangle c'est à dire un sinus cardinal

 **Analyse d'un signal sinus de fréquence 100Hz, échantillonné à 1000Hz et limité à L=64 échantillons**

$$
x[n] = \exp(j2\pi f_0 n) \cdot rect(n/L)
$$

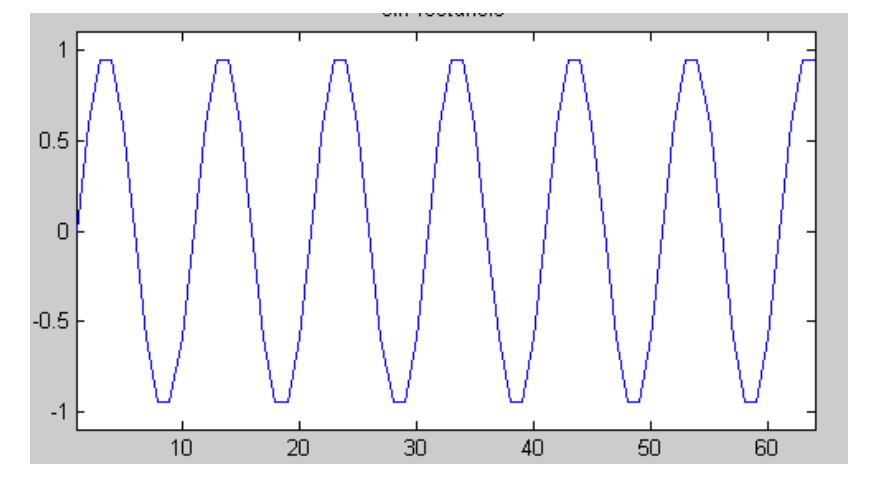

$$
X(f) = \delta(f - f_0) * \frac{\sin(\pi Lf)}{\sin(\pi f)}
$$

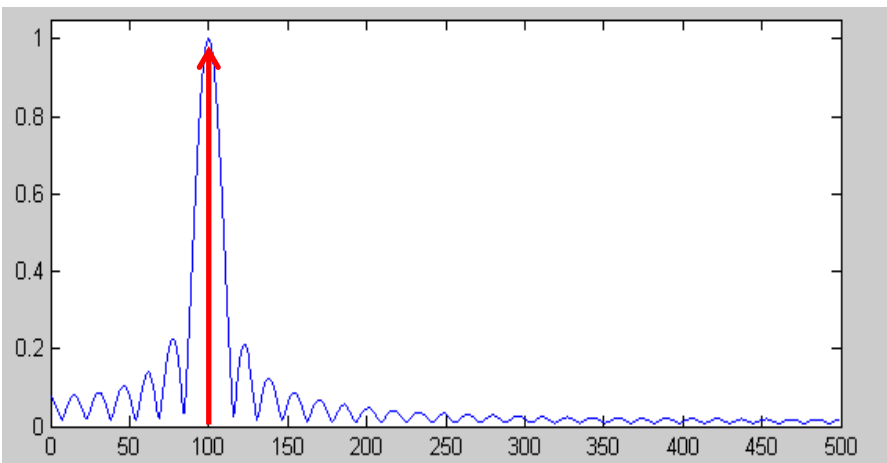

Élargissement du pic théorique à cause de la convolution par le sinus cardinal

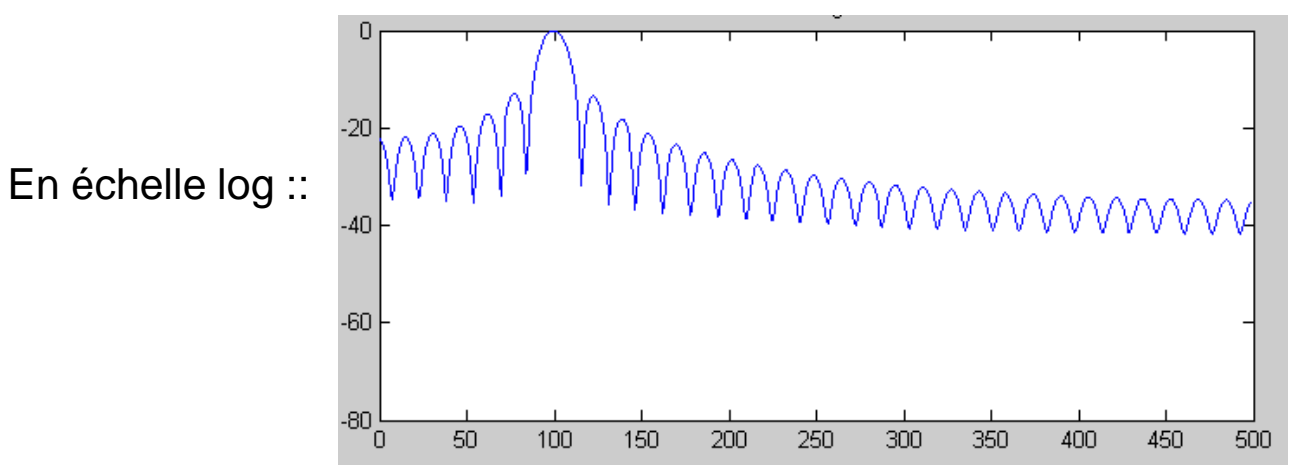

### **Paramètres** *fréquentiels* **caractéristiques des fenêtres de pondération**:

- Largeur du lobe principal  $\rightarrow$  résolution fréquentiel
- Amplitude du 1er lobe secondaire  $\rightarrow$  résolution dynamique
- Pente de décroissance des lobes secondaires → résolution dynamique

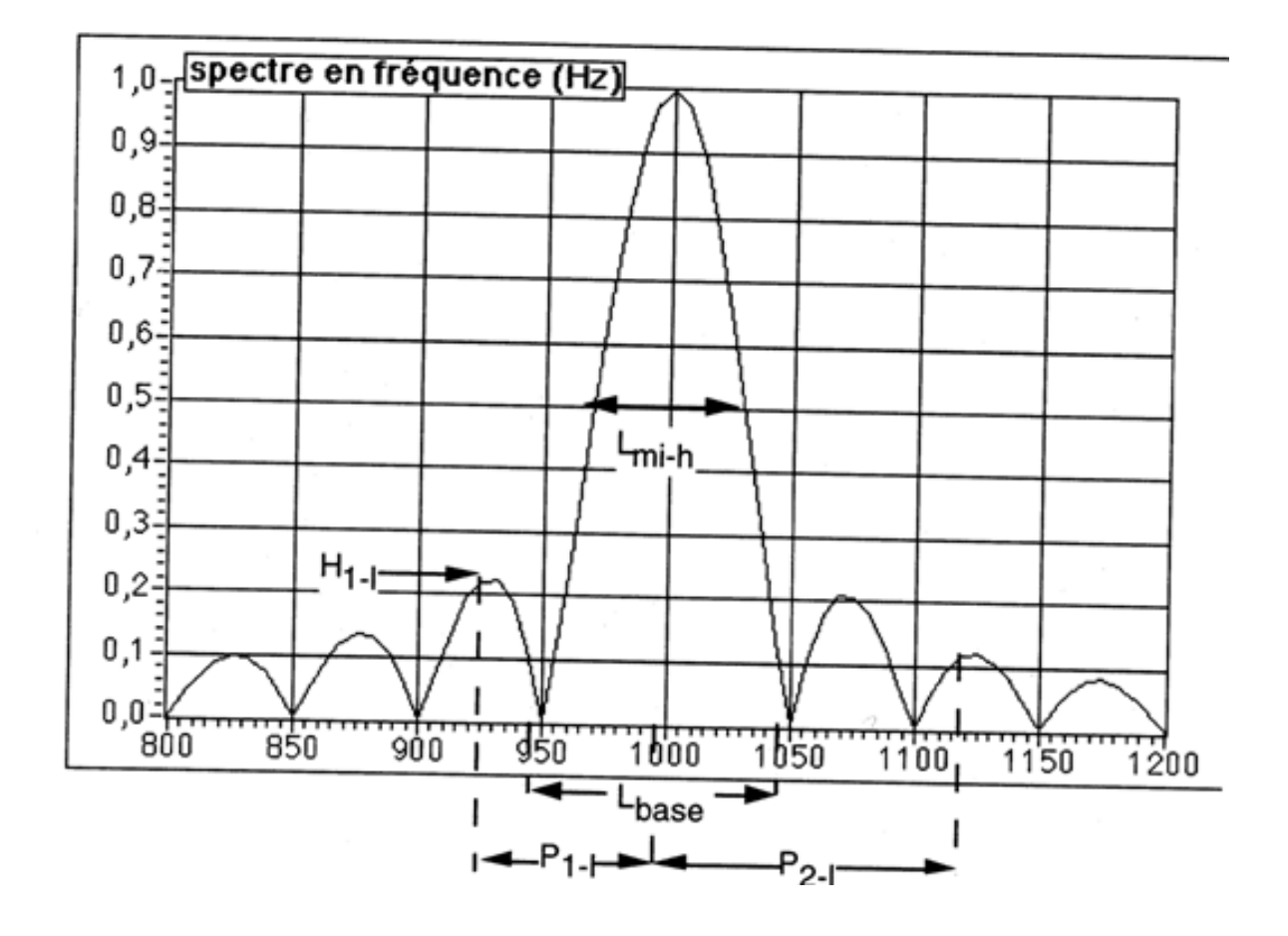

Diverses fenêtres ont été inventées dans le but de limiter les oscillations dans les lobes secondaires et réduire la largeur du lobe principal

### **Fenêtres de Hamming généralisées:**

$$
w_{H\alpha}(t) = rect(\frac{t}{T}) \left[ \alpha + (1-\alpha)\cos(\frac{2\pi t}{T}) \right]
$$
  
 
$$
W_{H\alpha}(f) = T\alpha \operatorname{sinc}(Tf) + \frac{T(1-\alpha)}{2} \left[ \operatorname{sinc}(Tf + 1) + \operatorname{sinc}(Tf - 1) \right]
$$

Avec  $\alpha=1$  fenêtre rectangulaire  $\alpha$ =0,54 fenêtre de Hamming  $\alpha$ =0,5 fenêtre de hanning

**Fenêtres triangulaire ou Bartlett Fenêtre parabolique Fenêtre cosinusoïdale Fenêtre de Blackmann Fenêtre de Kaiser** 

## **<sup>35</sup> Comparaison des fenêtres de pondération**

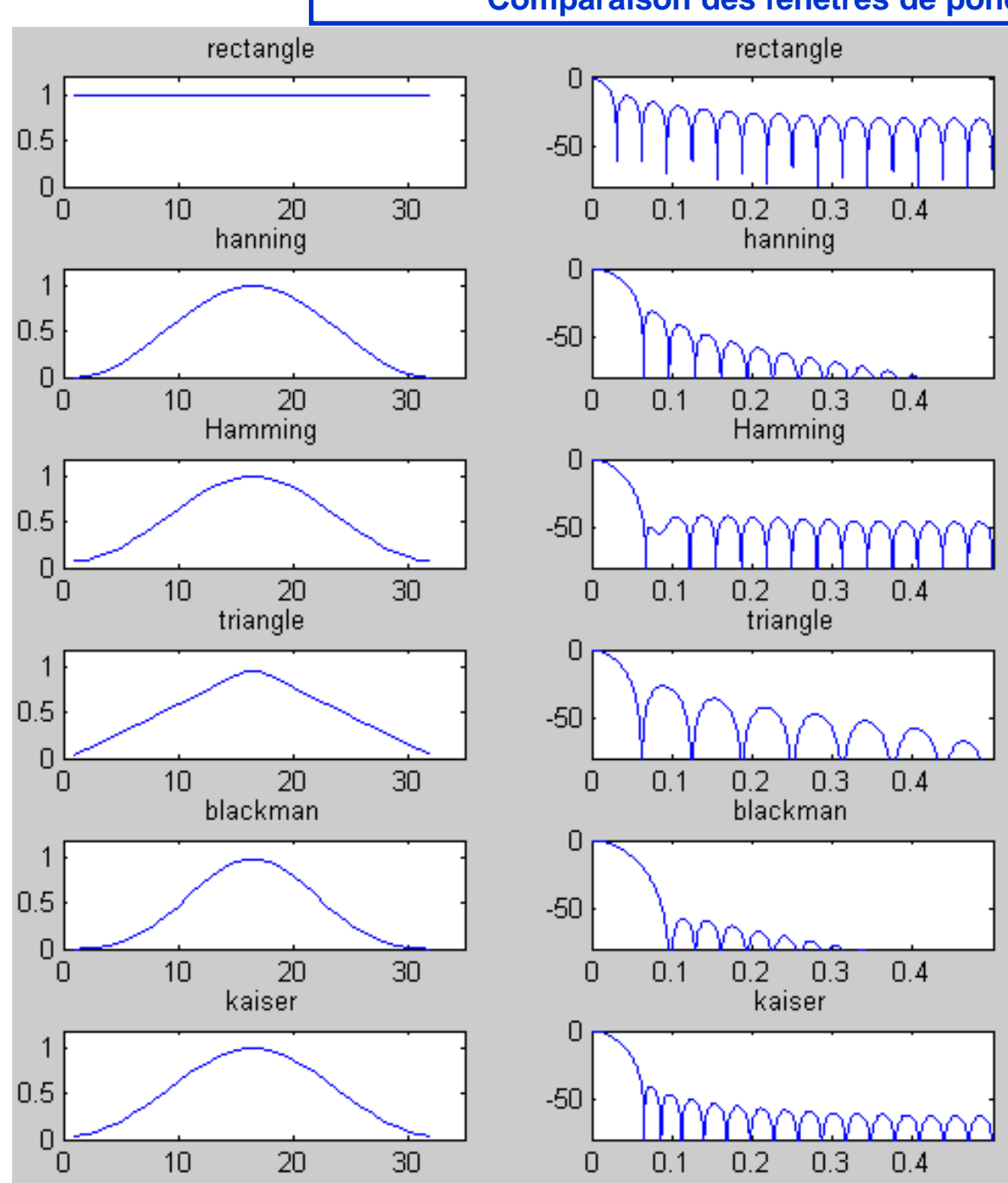

Comparaison des différentes fenêtres de pondération dans le domaine temporel et le domaine fréquentiel

Analyse d'un signal constitué de la somme de 2 sinus échantillonnés à 4000Hz sur 200 points

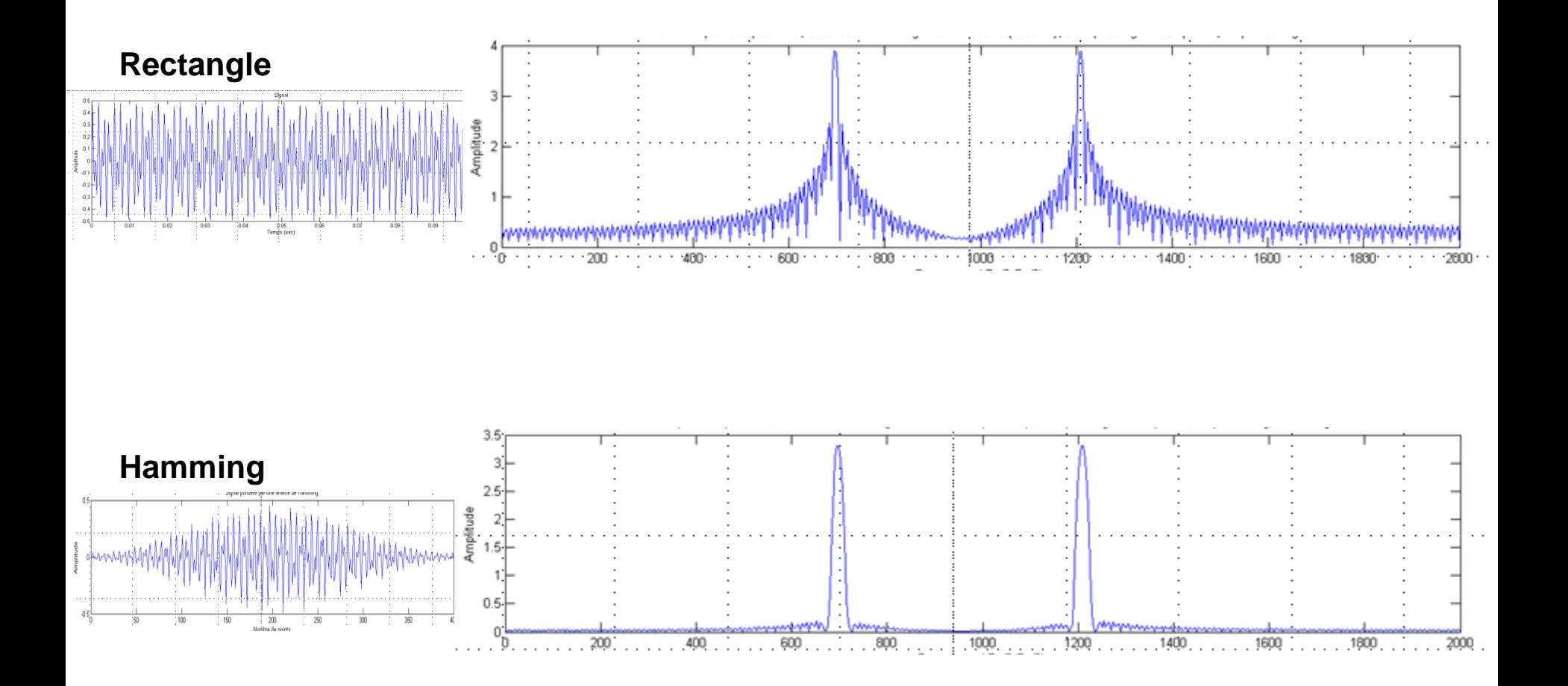